**-33 آنالیز حرارتی** 

- در Patern Load بار Temp را تعریف کنید
	- دیافراگم را Rigid Semi تبدیل کنید
- کلیه تیرها را انتخاب نمایید و از طریق Assign و Load Frame بار حرارتی را مثلا براي اختلاف 30 درجه سانتیگراد درجه حرارت اختصاص دهید .

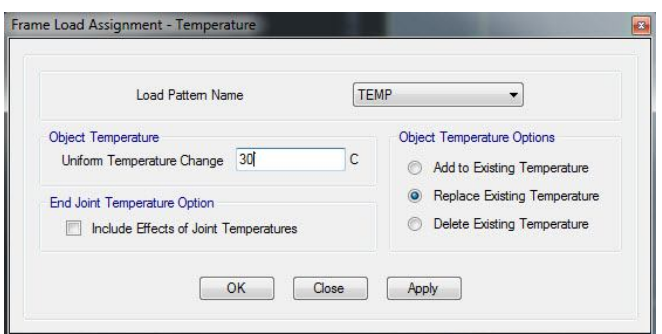

 کلیه سطوح و دیوار برشی را انتخاب نمایید و از طریق Assign و Load Shell بار حرارتی را مثلا براي اختلاف 30 درجه سانتیگراد درجه حرارت اختصاص دهید .

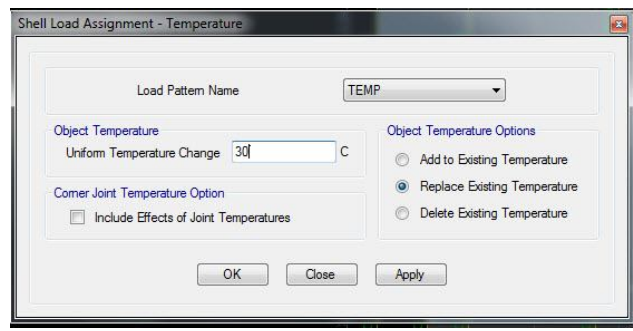

ترکیبات بار حرارتی را به سازه معرفی نمایید .

**اگر سازه بالاي 40 متر باشه منبسط و منقبض میشود و معمولا با 30 درجه سانتیگراد بار حرارتی لحاظ میشود .** 

سال ۱۴۰۱ ايران - تهران غلامحسينى .91TIVTVTFT